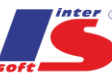

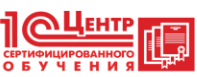

## Курс: Основы программирования на языке "Јаvа" для школьников

Курс рекомендован учащимся 7-8-х классов.

# На курсе:

- Познакомитесь с историей создания языка Java, узнаете его возможности и перспективы.
- Познакомитесь со средой разработки Eclipse и основными элементами разработки программы.
- Познакомитесь с правилами создания программы на языке Java и ее структурой.  $\bullet$
- Познакомитесь с синтаксисом языка программирования Java, особенностями написания  $\bullet$ инструкций.
- Выясните, какое программирование является объектно-ориентированным. Познакомитесь с  $\bullet$ основными понятиями такого программирования.
- Научитесь работать с графическими объектами в среде разработки Eclipse и управлять ими с  $\bullet$ клавиатуры.
- С помошью языка программирования Java созлалите анимацию лвижение графических объектов.
- Создадите свою компьютерную игру "Новогодний дождь" с различными уровнями сложности

# Модуль 1

## 1. Знакомство с языком программирования Java

Несколько слов о профессии программиста как о творческой, популярной и развивающей интеллект профессии.

Краткий обзор известных языков программирования, в том числе встроенный язык 1С: Предприятие 7.7.8.

История создания языка Java, его возможности и перспективы.

Демонстрация установки среды разработки "Eclipse" и обзор ее основных элементов, необходимых для начала программирования.

Написание традиционной программы "Hello World!".

## 2. Работа с переменными

Обзор среды разработки Eclipse

Правила создания программы, общая структура программы.

Понятие переменной, типов переменных и констант.

Основы работы с окнами и вывод окон на экран.

## 3. Основные алгоритмические конструкции

Оператор for. Синтаксис. Пример использования цикла for.

Оператор if. Составной оператор. Вложение операторов if. Пример использования оператора if.

**МЫ ДЕЛАЕМ ВАШ БИЗНЕС УПРАВЛЯЕМЫМ!** 

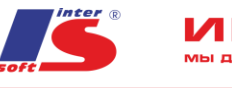

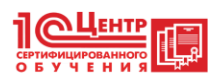

### **4. Основы объектно-ориентированного программирования**

Знакомство с типом данных boolean.

Понятие объекта и класса, наследования в программировании на Java на примерах описания животных из зоопарка.

EPCO

Создание программы - рисование прямоугольника.

#### **5. Основы компьютерной графики языка Java**

Знакомство с понятиями "свойство" и "метод", "открытые" и "закрытые" переменные класса. Изучение графических возможностей языка Java, рисованием графических примитивов (линия, овал и т.д.).

#### **6. Работа с графическими изображениями**

Вывод изображений из графических файлов на экран. Анимация графических объектов, знакомство с инструментом "таймер". Управление графическими объектами с клавиатуры.

## **7. Конструкторы классов, обработчики событий**

Понятие конструктора класса. Обработка исключительных ситуаций (try-catch). Работа с обработчиками событий. Работа с клавиатурой и использование таймера.

## **8. Создание компьютерной игры "Новогодний дождь" (начало**)

Постановка задачи для создания игры.

Создание основных классов для игры, подключение необходимых библиотек.

Загрузка графических изображений в программу (фона и шапки).

Создание фона игрового поля.

Реализация управления шапкой с клавиатуры.

#### **9. Создание компьютерной игры "Новогодний дождь" (продолжение)**

Создание класса для описания подарков

Понятие одномерного массива. Работа с массивами

Загрузка группы изображений в программу (подарки). Создание массива подарков.

Получение случайного изображения из списка (метод "random()").

Задание таймеров для подарков.

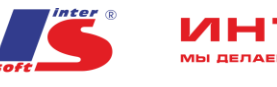

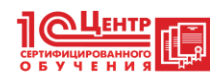

#### **10. Создание компьютерной игры "Новогодний дождь" (продолжение**)

ipeo

Организация падения подарков.

Реализация возможности выбора уровня сложности игры.

## **11. Создание компьютерной игры "Новогодний дождь" (окончание)**

Загрузка изображения, символизирующего окончание игры. Корректировка таймеров. Описание конструкции, описывающей окончание игры.

# **12. Создание JAR-архива игры "Новогодний дождь"**

Цикл while и примеры его использования.

Перерыв (кофе-брейк)

Создание JAR-архива игры "Новогодний дождь".

# **Модуль 2**

**Занятие №1** • Обработка событий при работе с мышью. • Отслеживание нажатых клавиш мыши. • Определение позиции курсора мыши на экране. • Создание программы для рисования мышью. **Занятие №2** • Введение в интернет разработку, понятие апплета. • Использование элементов формы: метка, текстовое поле, кнопка. • Создание простого калькулятора с использованием элементов формы.

**Занятие №3** • Окончание процесса создания приложения калькулятора. • Преобразование приложения калькулятора в апплет. • Создание HTML – страницы с апплетом калькулятора. • Различные область видимости переменных внутри класса. • Передача параметров в методы класса и возвращение методами значений, оператор this. • Понятие ссылки на объект, оператор null.

**Занятие №4** • Изучение структуры веб-страницы. • Основы HTML, JavaScript, CSS. • Принципы создания статического сайта с интерактивным содержимым, созданным на Java.

**Занятие №5** • Принципы создания динамического сайта, понятие CMS. • Создание веб-страницы с использованием HTML, CSS, JavaScript.

**Занятие №6** • Предназначение реестра Windows • Структура реестра Windows • Создание поздравительного приложения Windows, блокирующего действия пользователя – реализация интерфейса.

**Занятие №7** • Окончание создания поздравительного блокировщика Windows, • Создание запускаемого JAR – архива блокировщика • Запись поздравительного блокировщика в реестр, автозагрузку Windows

**Занятие №8** • Практическая часть – 30 минут. Самостоятельное решение задач. • Основы работы с файловой системой. • Работа с диалогами выбора файла и выбора цвета.

МЫ ДЕЛАЕМ ВАШ БИЗНЕС УПРАВЛЯЕМЫМ!

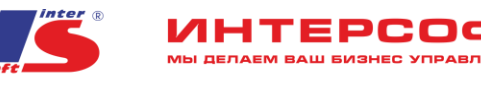

**Занятие №9** • Практическая часть – 30 минут. Самостоятельное решение задач. • Введение в визуальную разработку форм в среде Eclipse. • Пример создания приложения с использованием визуального редактора.

**Занятие №10** • Практическая часть – 30 минут. Самостоятельное решение задач. • Создание приложения с элементами компьютерной графики с использованием визуального редактора. **Занятие №11** • Практическая часть – 30 минут. Самостоятельное решение задач. • Создание вебстраницы с построением диаграмм, с взаимодействием через JavaScript.

**Занятие №12** • Практическая часть – 30 минут. Самостоятельное решение задач. • Создание приложения Windows с анимацией движения.

#### **Модуль 3.**

Программа направлена на максимальную степень самостоятельной реализации проекта с использованием полученных знаний первых двух курсов по программированию и дополнительного теоретического материала для реализации проекта.

**Практическая часть**: Занятия третьего курса посвящены реализации проекта распределенного приложения, имеющего две составляющие: клиентскую часть, реализованную при помощи языка Java – под Windows и серверную часть, реализованную при помощи языка PHP и базы данных информационной базы "1С:Предприятие 8". Интерактивная часть веб-интерфейса будет реализована с использованием Flash и JavaScript. Наполнение веб-страниц контентом при помощи HTML и CSS. **Название проекта:** "Винипух и компания" – проект предназначен для автоматизации рабочих мест Пятачка и Ослика Иа, а также донесения информации о пользе продуктов пчеловодства населению. При помощи клиентской части на Java - Пятачок фиксирует поступление товаров на склад – информация передается на веб-сервер. Серверная часть на PHP c использованием Flash – предоставляет вход в личный кабинет Ослику Иа для фиксирования отгрузок товара покупателю, а также содержит статьи, flash-видео и flash-игру по теме пчеловодства.

**Разделы практической части:** • Создание базы данных информационной базы "1С:Предприятие 8", реализация структуры базы данных, формирования необходимых в проекте SQL – запросов к базе данных. • Формирование программного кода PHP для работы c базой данных, создание скрипта для приема данных о поступлении товаров с клиентской части на Java. • Реализация клиентской части для Пятачка на Java под Windows, тестирование синхронизации клиентской части. • Создание динамической страницы сайта с использованием PHP, HTML, CSS. • Создание главного меню сайта. • Наполнение статьями и Flash-видео двух разделов, посвященным продуктам пчеловодства. • Создание формы для входа на сайт для Ослика Иа. • Создание личного кабинета Ослика Иа для фиксирования отгрузок покупателям. • Реализация Flash-игры на тему пчеловодства. • Создание анимированной заставки летающей пчелы при помощи JavaScript.

**Разделы теоретической части:** • Основы создания динамических веб-сайтов, их организация и архитектура, применяемые технологии. • Знакомство с языком PHP – быстрый переход к использованию на основании знаний языка Java. • Организация рабочего места веб-разработчика,

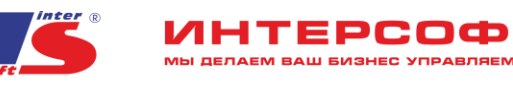

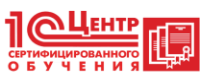

установка среды разработки Eclipse для PHP, HTML, CSS, JavaScript. • Установка веб-сервера и системы управления базой данных. • Формирование структуры базы данных информационной базы "1С:Предприятие 8" относительно поставленной задачи. • Хостинг сайта. Перенос проекта веб-сайта с локального компьютера на хостинг. • Взаимодействие приложения на Java с веб-приложением на РНР. • Знакомство с средой Flash - создание Flash - анимаций без программирования. • Знакомство с языком платформы Flash - языком ActionScript - быстрый переход к использованию на основании знаний языка Java. • Полключение Flash-приложений и Flash-вилео к веб-странице. • Созлание анимации средствами JavaScript.

Разделы алгоритмической части: В создании проекта "Винипух и компания" будут использованы следующие алгоритмы: • Нахождение минимального и максимального значения в массиве чисел • Побитовые операции • Шифрование данных • Пузырьковая сортировка • Матрицы, операции с матрицами с использованием двухмерных массивов • Операции работы со строками

#### Молуль 4

Участники разбиваются на группы по уровням сложности: первый, второй, третий. Уровень выбирается из личных ощущений своих возможностей и рекомендации преподавателя. Ученики самостоятельно выполняют задания

#### Задачи первого (самого сложного) уровня - игры:

- Создание игры "Змейка"
- Создание игры "Морской бой"
- Созлание игры "Пасьянс Косынка"
- Задачи второго уровня графика:
- Переворот экрана вверх ногами
- Глаза, следящие за курсором мыши
- Приложение с илушим человечком
- Создание двух лиц одного человека на основании симметрии правой и левой половины

#### Задачи третьего уровня:

- Приложение с убегающей кнопкой и с убегающим окном
- Загрузка колоды карт и разложение колоды на игровом поле
- Перемещение карты мышью, переворот карты
- Создание пролетающей летающей тарелки
- Создание падающей капли

МЫ ДЕЛАЕМ ВАШ БИЗНЕС УПРАВЛЯЕМЫМ!